## **Apache Wink Developer Guide**

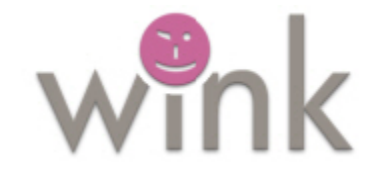

## Apache Wink

Apache Wink is a complete Java based solution for implementing and consuming REST based Web Services. The goal of the Apache Wink framework is to provide a reusable and extendable set of classes and interfaces that will serve as a foundation on which a developer can efficiently construct applications.

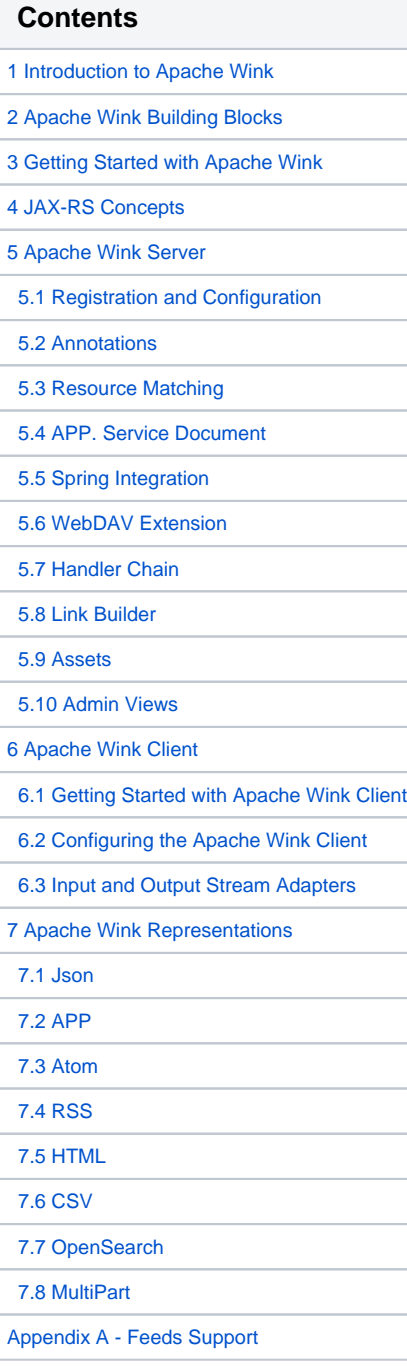

[Appendix B - Google App Engine](https://cwiki.apache.org/confluence/display/WINK/Appendix+B+-+Google+App+Engine)